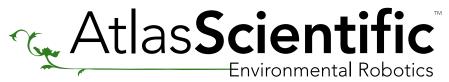

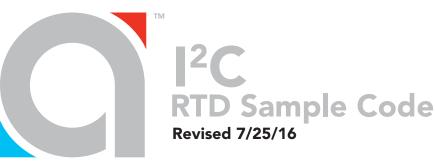

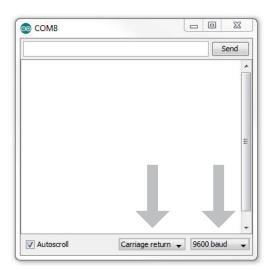

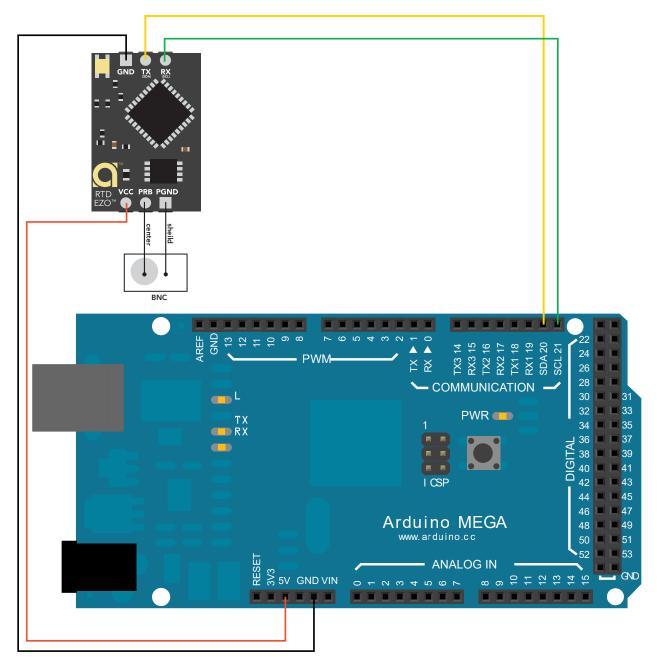

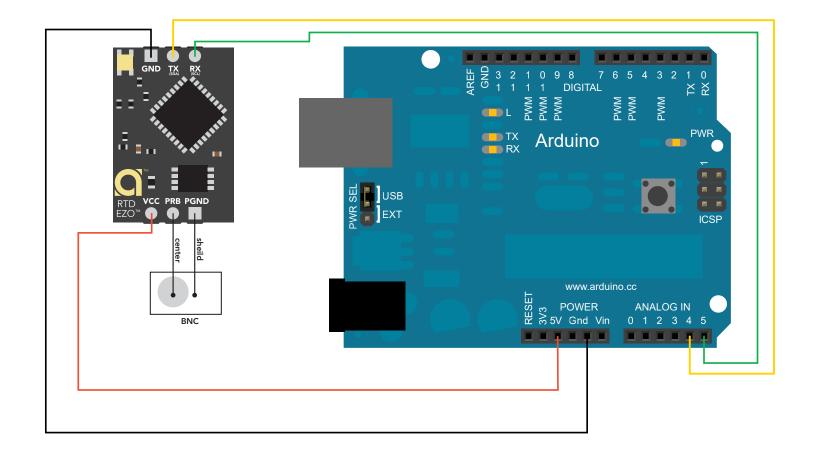

//\*\*THIS CODE WILL WORK ON ANY ARDUINO\*\* //This code has intentionally has been written to be overly lengthy and includes unnecessary steps. //Many parts of this code can be truncated. This code was written to be easy to understand. //Code efficiency was not considered. Modify this code as you see fit. //This code will output data to the Arduino serial monitor. Type commands into the Arduino serial monitor to control the EZO RTD Circuit in I2C mode.

| #include <wire.h></wire.h>                                                                                                    | //enable I²C.                                                                                 |                                                                                                    |           |
|----------------------------------------------------------------------------------------------------|-----------------------------------------------------------------------------------------------|----------------------------------------------------------------------------------------------------|-----------|
| #define address 102                                                                                                    | //default I²C ID number for EZO RTD Circuit.                                                  |                                                                                                    |           |
| char computerdata[20];                                                                                                    | <pre>//we make a 20 byte character array to hold incoming data from a pc/mac/other.</pre>     |                                                                                                    |           |
| byte received_from_computer=0;                                                                                                    | //we need to know how many characters have been received.                                     |                                                                                                    |           |
| byte serial_event=0;                                                                                                    | //a flag to signal when data has been received from the pc/mac/other.                         |                                                                                                    |           |
| byte code=0;                                                                                                    | //used to hold the I <sup>2</sup> C response code.                                            |                                                                                                    |           |
| char RTD_data[20];                                                                                                    | //we make a 20 byte character array to hold incoming data from the RTD circuit.               |                                                                                                    |           |
| byte in_char=0;                                                                                                    | //used as a 1 byte buffer to store in bound bytes from the RTD Circuit.                       |                                                                                                    |           |
| byte i=0;                                                                                                    | //counter used for RTD_data array.                                                            |                                                                                                    |           |
| int time_=600;                                                                                                    | //used to change the delay needed depending on the command sent to the EZO Class RTD Circuit. |                                                                                                    |           |
| float tmp_float;                                                                                                    | //float var used to hold the float value of the RTD.                                          |                                                                                                    |           |
| void setup()<br>{<br>Serial.begin(9600);<br>Wire.begin();<br>}                                                                                              | //hardware initialization.<br>//enable serial port.<br>//enable l²C port.                     |                                                                                                    |           |
| void serialEvent(){<br>received_from_computer=Serial.readBytesUntil(13,computerdata,20);<br>computerdata[received_from_computer]=0;<br>serial_event=1;<br>} |                                                                                               | <pre>//this interrupt will trigger when the data coming from<br/>//the serial monitor(pc/mac/other) is received.<br/>//we read the data sent from the serial monitor<br/>//(pc/mac/other) until we see a <cr>. We also count<br/>//how many characters have been received.<br/>//stop the buffer from transmitting leftovers or garbage.</cr></pre> |           |
| void loop(){                                                                                                    |                                                                                               | //the m                                                                                                    | ain loop. |
| if(serial_event){                                                                                                    |                                                                                               | //if the serial_event=1.                                                                                                    |           |
| if(computerdata[0]=='c'  computerdata[0]=='r')time_=600;                                                                                                    |                                                                                               | //if a command has been sent to calibrate or take a reading                                                                                                    |           |
| else time_=300;                                                                                                    |                                                                                               | //we wait 600ms so that the circuit has time to take the reading.                                                                                                    |           |

Wire.beginTransmission(address); Wire.write(computerdata); Wire.endTransmission();

delay(time\_);

Wire.requestFrom(address, 20, 1); code=Wire.read();

switch (code){ case 1: Serial.println("Success"); break;

case 2: Serial.println("Failed"); break:

case 254: Serial.println("Pending"); break;

case 255: Serial.println("No Data"); break; }

while(Wire.available()){ in\_char = Wire.read(); RTD\_data[i]= in\_char; i+=1; if(in\_char==0){ Wire.endTransmission(); break; } }

Serial.println(ph\_data); serial\_event=0; }

//call the circuit by its ID number. //transmit the command that was sent through the serial port. //end the I<sup>2</sup>C data transmission.

//wait the correct amount of time for the circuit to complete its instruction.

//if any other command has been sent we wait only 300ms.

//call the circuit and request 20 bytes (this is more than we need) //the first byte is the response code, we read this separately.

//switch case based on what the response code is. //decimal 1. //means the command was successful. //exits the switch case.

//decimal 2. //means the command has failed. //exits the switch case.

//decimal 254 //means the command has not yet been finished calculating. //exits the switch case.

//decimal 255. //means there is no further data to send. //exits the switch case.

//are there bytes to receive. //receive a byte. //load this byte into our array. //incur the counter for the array element. //if we see that we have been sent a null command. //reset the counter i to 0. //end the I<sup>2</sup>C data transmission. //exit the while loop.

//print the data. //reset the serial event flag.

//Uncomment this section if you want to take the pH value and convert it into floating point number. //RTD\_float=atof(RTD\_data);

}

}

## Click here to download the \*.ino file

## Atlas-Scientific.com